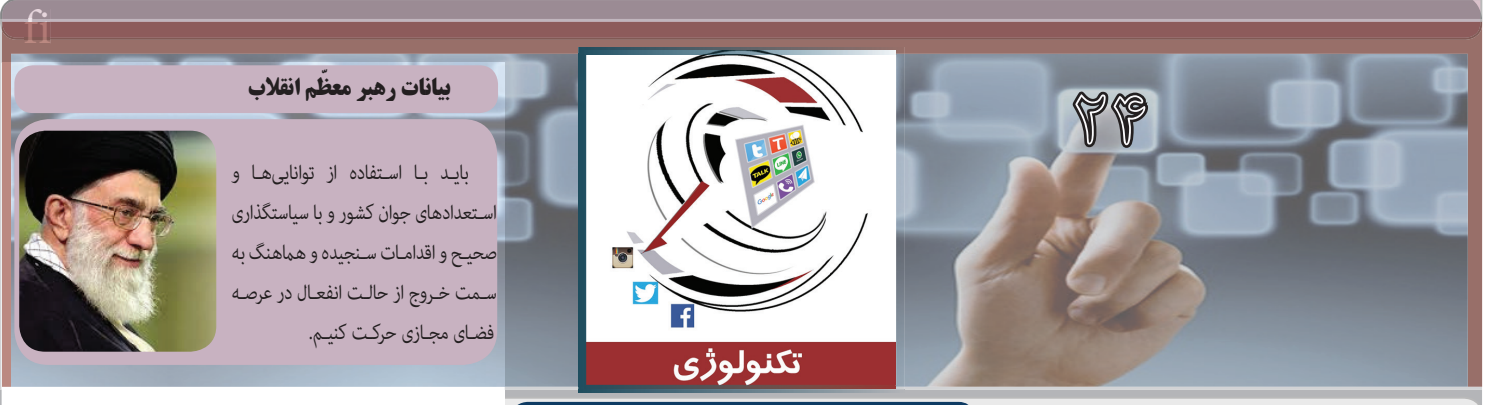

**دو شنبه یکم آذر 1395 21 صفر 1438 21 نوامبر 2016 ویژه نامه تکنولوژى خبرگزاري صدا و سیما سال یکم شماره 24 پنج صفحه**

# **قدرت شبکه هاى اجتماعى**

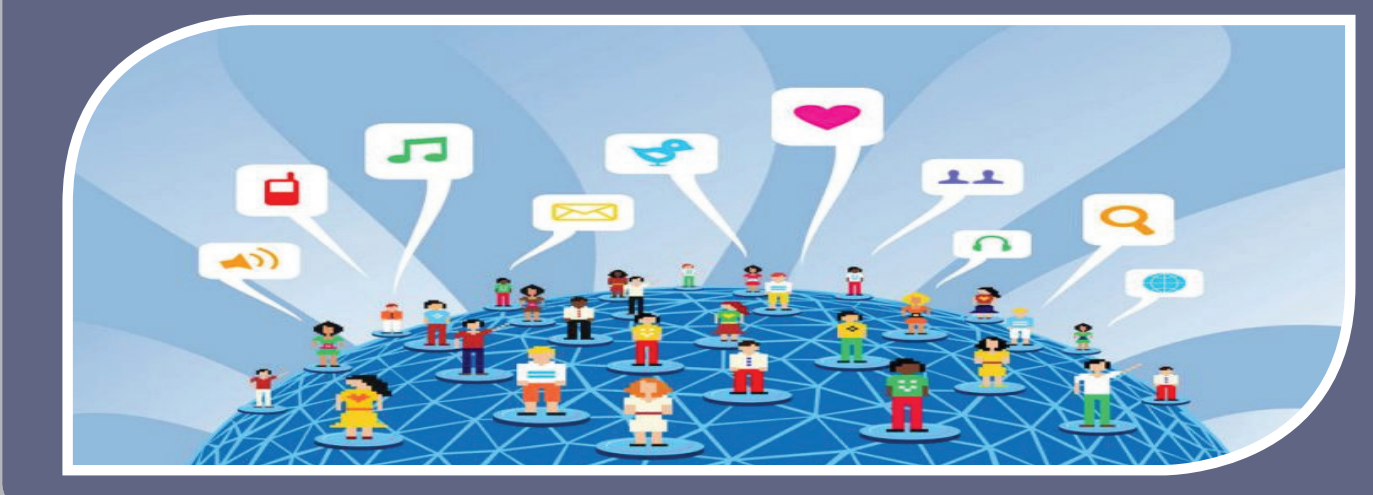

بـا توجـه بـه سـهولت دسترسـى بـه رسـانه هـاى اجتماعـى و فراگیـرى آن هـا، آیـا نبایـد رسـانه هاى بـه جـاى کنش هـا و واکنش هـا بـه دنبـال اسـتفاده از قـدرت رسـانه هاى اجتماعـى باشـند؟ رسـانه هـاى اجتماعـى، کانالـى بـراى پخـش پیـام اسـت و بـه عنـوان یـک اسـتراتژى محسـوب مـى شـوند، درحالـى کـه شـبکه هـاى اجتماعـى مـى توانـد بـه عنـوان یـک وسـیله یـا ابـزارى بـراى اتصـال بـا سـایر افـراد اسـتفاده شـود. اسـتقبال گسـترده و روزافـزون مـردم از رسـانههاى اجتماعـى نشـانگر مبـارزه جـدى در امـر رسـانه اسـت. مسـالهاى كـه كتمـان آن، آنهـم در جهـان دیجیتـال امـروز، اشـتباهى محـض اسـت.

#### **جهان شبکه اى**

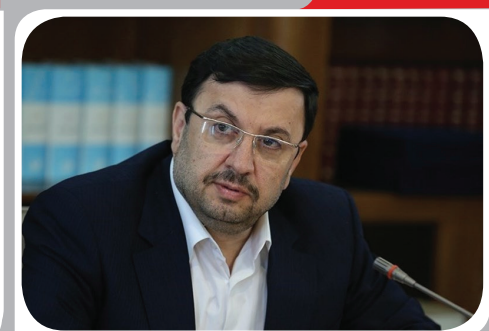

#### **ایجاد شهر رسانه هاى اجتماعى**

دبیـر شـوراى عالـى فضـاى مجـازى از برنامـه ریـزى بـراى راه انـدازى «مدیـا سـیتى» بـراى شـتابدهى بـه اسـتارتاپ هـاى حـوزه رسـانه و شـبکه هـاى اجتماعى خبر داد. ابوالحسـن فیروزآبادى اظهار داشـت این شـهر مـى تواند شـتاب دهنـده اى براى شـرکت هـاى نوپاى کسـب و کار درحـوزه شـبکه هـاى اجتماعـى باشـد.

## **اپـکده**

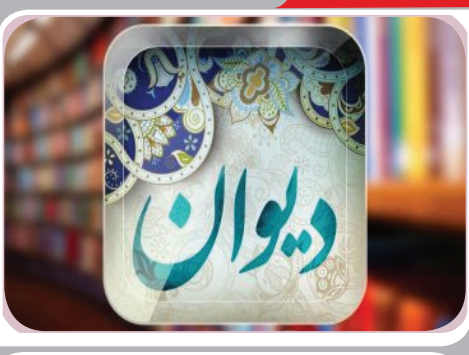

#### **اپلیکیشن دیوان**

اپلیکیشـن "دیوان" سـاخته گروه HiSoft، پـروژه اى رایگان اسـت کـه مجموعـه اى از آثـار مهم تریـن مفاخـر ایرانى در زمینـه ادبیـات را گردآورى کرده اسـت. رابط کاربـرى دیوان به گونـه اى طراحـى شـده اسـت کـه حتـى بـا اولیـن اجـرا مى توانیـد بـه صـورت کامـل بـا بخش هـاى مختلـف آشـنا شـوید و به خوبـى از آن بهـره بگیریـد.

### **فناورى هاى نوین**

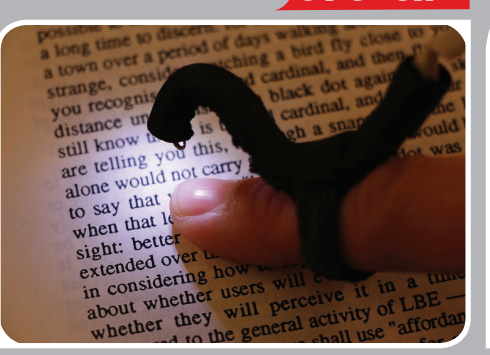

#### **دوربین جدید براى افراد نابینا**

HandSight از یـک دوربیـن کوچـک بهـره مى بـرد و بـر روى نـوك انگشـت فرد قـرار مى گیـرد. هنگامى کـه کاربر زیـر یک خـط از متـن مـورد نظـر را با انگشـت خـود دنبال مى کنـد، کامپیوتـرى در نظـر گرفتـه شـده کـه مى توانـد متـن دریافت شـده را براى فـرد بازخوانـى کند. نشـانه هاى صوتـى و همچنیـن اثرات لمسـى بـه کاربر کمـک مى کنند تـا مسـیر انگشـت خـود را از میان متـن انتخـاب کند.

#### **فناورى هاى نوین**

دوشنبه یکم آذر 1395 صفحه 2 شماره 24

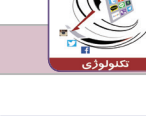

## **فناورى هاى نوین**

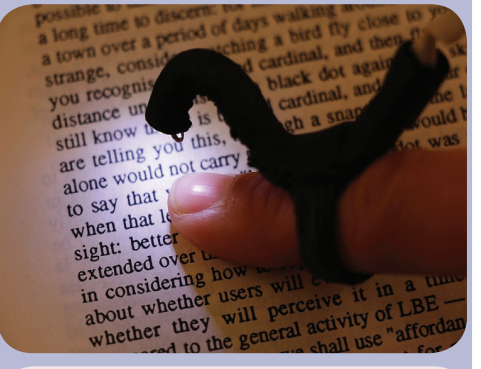

#### **دوربین جدید براى افراد نابینا**

دسـتگاهى بـا نـام هندسـایت HandSight سـاخته شـده اسـت کـه از یـک دوربیـن کوچـک بهـره مى بـرد. ایـن دوربیـن تنهـا یـک میلى متـر طـول دارد و بـر روى نـوك انگشـت فـرد قـرار گرفتـه و بـه همچنیـن مـچ وى بسـته مى شـود. هنگامـى کـه کاربـر زیـر یـک خـط از متـن مورد نظر را با انگشـت خـود دنبـال مى کنـد، کامپیوتـرى در نظر گرفتـه شـده کـه مى توانـد متـن دریافت شـده را بـراى فرد بازخوانـى کند. نشـانه هاى صوتـى و همچنین اثرات لمسـى بـه کاربـر کمـک مى کنند تا مسـیر انگشـت خـود را از میان متـن انتخـاب کنـد. بـراى مثـال بـا تغییـر آهنـگ صـدا یا ایجـاد یـک لـرزش آرام تـلاش مى شـود تـا انگشـت کاربر روى مسـیر مطلـوب حرکـت کنـد.

#### **پوست مصنوعى**

محققان موسسـه فنـاورى جورجیـا موفق بـه تولید یـک پوسـت مصنوعى شـدند کـه رباتهـا را قـادر مى کند تا مـواد مختلـف را شناسـایى و لمـس کننـد. ایـن پوسـت مصنوعـى مبتنـى بـر پارچه بـوده و مجهـز به سنسـورهاى نیـرو و سنسـورهاى حرارتـى اسـت. رباتهایى کـه در محیط خانـه حرکـت کـرده و فعالیـت مى کننـد، بـه دلیـل محیـط شـلوغ خانـه گاهـى قـادر بـه تمایـز بیـن برخـى اجسـام نیسـتند، ترکیبـى از سنسـورهاى موجـود بـه ربات هـاى خانگـى کمـک مى کنـد تـا بیـن چـوب و فلـز تمایـز قائـل شـوند. روش جدید مشـابه روشـى اسـت که پوسـت انسان بـا اسـتفاده از هدایت حرارتـى، مـواد مختلـف را طبقه بندى مى کند.

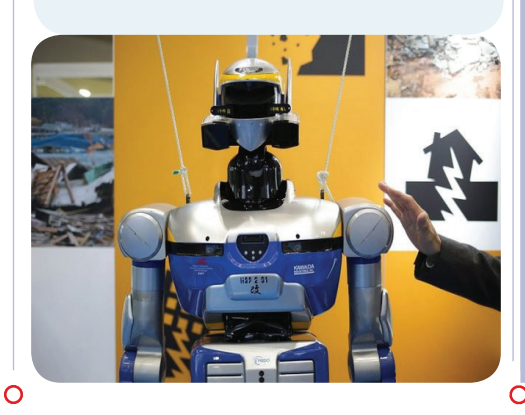

#### **ساعت حرارتى**

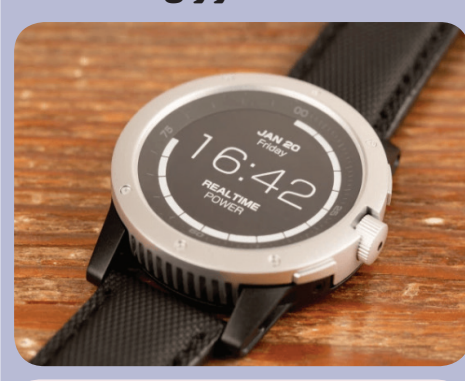

شـرکتى کالیفرنیایـى به نـام ماتریس بـراى اولین بار سـاعت هوشـمندى Watch Power را سـاخته که شارژ آن از طریـق گرمـاى بـدن صـورت مـى گیـرد. بـه ایـن صـورت که بـراى تامیـن انـرژى آن بصـورت مسـتقیم و از طریـق دمـاى بـدن صـورت خواهـد گرفـت. درون ایـن سـاعت هوشـمند حسـگرهاى متعـددى مثـل گام شـمار، شـاخص مصـرف کالـرى، حسـگر وضعیـت خواب، حسـگر تخمین تـوده بدنى و شـاخص BMI یـا همان کنتـرل وزن قـرار داده شـده اسـت. صفحـه فلـزى پشـت سـاعت بـه عنوان یـک ترانسـفورماتور بـراى سـاعت عمل کـرده و در صـورت وجـود اختـلاف دمـا در دو بخـش آن اختـلاف پتانسـیل ایجـاد خواهد کرد تـا بتواند بـه فعالیت خـود ادامه دهد. این گجت قرار است سال 2017 وارد بازار شود.

#### **پرونده امنیـت**

#### **شناسایى و دفع 5000000 حمله اینترنتى**

رییس سـازمان IT گفت: طى دو سـال گذشـته مراکز آپاى سراسـر کشـور بیش از 5 میلیـون حملـه را در فضاى مجازى شناسـایى و دفـع کردند. نصرالـه جهانگرد با اشـاره به مجمـوع فعالیت ها تا سـطح دسترسـى گفـت: تقریبـا در 20 نقطه کشـور مراکـز آپا راه انـدازى شـده اند که تعـداد آنهـا در آینده بیشـتر مى شـود. ایـن مراکز در یـک سـاختار ابـرى به هـم متصـل هسـتند و امـکان ارتباطـات کامـل و توزیع دسترسـى به همـه کاربران دولـت الکترونیـک را فراهـم مى کند.

معـاون وزیـر ارتباطـات و فنـاورى اطلاعـات در تشـریح فعالیت هـاى مراکـز آپـا در اقصـى نقـاط کشـور اظهـار کـرد: مراکـز آپـا در لایـه امنیـت در سـطح ملـى، خوشـهاى از عمليات را براى شـبکه ملـى اطلاعات انجـام مىدهند که در سراسـر

> کشـور در مراکـز دانشـگاهى احـداث شـده اند. او افـزود: مراکـز آپـا بـا پایـش حمـلات و آسـیب هاى در سـطح ملـى فعالیـت مى کننـد. مراکـز آگاهى رسـانى، پشـتیبانى و امـداد رایانـه اى بـه مراکـز آپـا موسـوم هسـتند کـه در سـفر

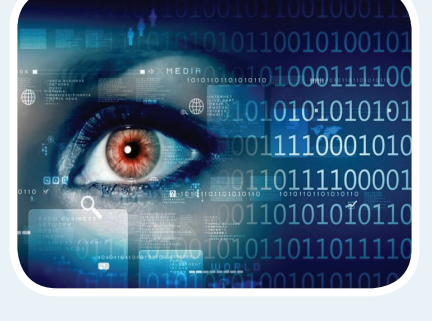

اسـتان وزیـر ارتباطات و فنـاورى اطلاعات بـه البرز مجـوز فعالیت مرکـز آپاى این اسـتان بـه دانشـگاه خوارزمـى اعطـا شـد.

#### **هشدار پلیس فتا درباره بدافزارهاى مخرب و جاسوسى ادارات**

رئیـس مرکـز تشـخیص و پیشـگیرى پلیـس فتـا ناجـا دربـاره سیسـتم هاى ادارى که به شـدت در تهدیـد بدافزارهـاى مخـرب و جاسوسـى هسـتند، گفت: ایـن تهدیـدات در پى دانلـود بى حد و حصـر کارمنـدان اسـت. سـرهنگ علـى نیک نفـس افـزود: مدیـران فنـى در ایـن ادارات باید همـواره آنتـى ویروس هـاى سیسـتم هاى تحـت نظـارت را بـه روز و فعـال کنند، ضمـن آن که اسـتفاده از دیـواره آتـش براى ایـن مراکز بسـیار مهـم و حیاتى اسـت.

وى بـه مدیـران فنـى ادارات پیشـنهاد کـرد: بـراى جلوگیـرى از ورود بدافزارهـاى مخـرب و جاسوسـى بـه سیسـتم هاى ادارى یکـى از راهکارهـا محدودسـازى دانلـود کاربـران اسـت، این امـر مى توانـد ورود بدافزارهـاى مخـرب و جاسوسـى را بـه سیسـتم هاى ادارى محدودتـر کنـد. حتـى محدودیـت دسترسـى بـه اینترنـت مى تواند بـراى کاربـران ادارى کـه نیازى بـه اینترنت ندارنـد سیسـتم هاى ادارى را از حمـلات بدافـزارى و جاسوسـى ایمـن کند.

> سـرهنگ نیک نفـس بـا اشـاره بـه حافظه هـاى جانبـى مـورد اسـتفاده کارکنـان ادارات گفـت: برخـى از کارکنـان ادارى حافظه هـاى جانبـى مثـل فلـش ممـورى دارنـد کـه بـراى انتقـال اطلاعـات از آنها اسـتفاده مى کننـد و ایـن جابجایـى اطلاعـات کـه بخشـى از آن از

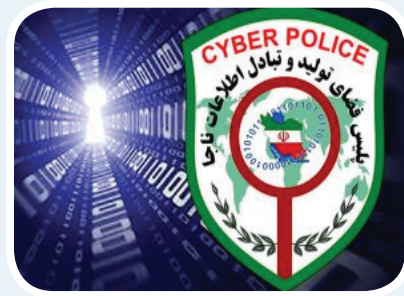

طریـق سیسـتم هاى ادارى صـورت مى گیـرد مى توانـد بـا توجـه بـه آلوده بـودن فلـش ممورى آلـوده شـود.

**دانشـکده**

دوشنبه یکم آذر 1395 صفحه 3 شماره 24

## **روش هاى جستجو در گوگل**

روش هاى متعددى براى جستجو در گوگل وجود دارد که استفاده از آنها مى تواند یافتن مطلب موردنظر را آسان تر کند:

#### \* استفاده از نشانه "|" یا عبارت "or"

گاهى اوقات جزییات موضوعى که مى خواهیم در مورد آن جستجو کنیم، ناقص بوده یا آن ها را به یاد نمى آوریم، اما این موضوع چندان هم دردسرساز نیست. کافى است که تعدادى از مدل هاى مختلف از آنچه در نظر داریم را قرار داده و با نشانه "|" آن ها را از یکدیگر جدا کنیم. البته به جاى این نشانه مى توانید از عبارت "or "استفاده کنید. با انجام این روش مشاهده خواهید کرد که نتایج جستجوى گوگل به آنچه در نظر دارید نزدیک تر خواهد بود. \* جستجو با استفاده از مترادف ها

نکته اى که شاید کمتر کسى به آن توجه کرده باشد استفاده از مترادف ها براى جستجو در اینترنت است. در صورتى که جستجوى شما به زبان انگلیسى باشد باید بدانید که این زبان داراى کلماتى با مترادف هاى بسیار بوده و همین امر مى تواند در جستجو به شما کمک بسیارى کند. اگر مى خواهید وب سایت هایى را بیابید که در زمینه

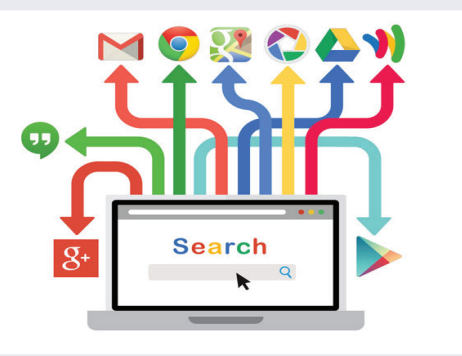

موردنظرتان فعالیت مى کنند؛ کافى است در جستجوى خود از نشانه «~» استفاده کنید. براى مثال اگر جستجوى شما به این حالت باشد «healthy ~food» در نتایج مشاهده خواهید کرد که محتوایى شامل تغذیه سالم و دستورالعمل هاى تهیه غذا به نمایش درآمده است.

#### \* جستجو در درون وب سایت ها

حتما برایتان اتفاق افتاده که مقاله جالبی را در یک وبسایت بخوانید و محتوایی مرتبط با آن بیابید، دوسای معتاله را به اشتراک بگذارید. سادهترین روش برای یافتن اطلاعات مدنظرتان، جستجو درون آن وب سایت خواهد بود. براى انجام این کار کافى است که آدرس سایت را نوشته و سپس واژه کلیدى از مقاله مدنظرتان را جستجو کنید. \* استفاده از نشانه «\*» در جستجو

گاهى شرایطى به وجود مى آید که واژه کلیدى براى جستجو یا عدد مهمى را فراموش مى کنیم. در چنین حالتى «\*» استفاده می کنه کرد. کافى است به جاى واژه کلیدى از این نشانه استفاده کرده و جستجو کنید تا محتواى مدنظرتان را بیابید.

#### \* از بازه زمانى استفاده کنید

گاهى اوقات به اطلاعاتى نیاز داریم که متعلق به دوره زمانى خاصى هستند. براى دست بازه زمانى را به جستجوى خود اضافه کرده و سپس سه نقطه میان سال ها قرار دهید.

#### **جهان شبـکه اى**

#### **ایجاد شهر رسانه هاى اجتماعى**

دبیر شـوراى عالى فضـاى مجـازى از برنامه ریزى بـراى راه انـدازى «مدیا سـیتى» براى شـتابدهى به اسـتارتاپ هاى حوزه رسـانه و شـبکه هاى اجتماعـى خبر داد.

دبیر شـوراى عالى فضـاى مجازى گفت: در این شـهر رسـانه هاى اجتماعـى و جمعى مى تواننـد در یک منطقه حضور داشـته باشـند و تبادل اطلاعـات کنند. ابوالحسـن فیروزآبادى بـا بیـان اینکه ایـن شـهر مى توانـد شـتاب دهنـده اى براى شـرکت هـاى نوپاى کسـب و کار درحـوزه شـبکه هـاى اجتماعـى باشـد، افـزود: این طـرح با توجـه به درجـه اهمیت آن بـراى سیاسـتگذارى بـه شـوراى عالى فضـاى مجازى ارسـال خواهـد شـد. در آینده با صحبـت و فشـار یک دکمـه به جـاى اسـتفاده از صفحه کلید و یا سیسـتم هاى تشـخیص صـدا قـادر بـه ارتباط بـا ماشـین خواهیـم بـود. وى با بیـان اینکـه یکـى از مناسـب ترین

> گزینـه هـا بـراى راه انـدازى مدیا سـیتى، شـهرك اقتصادى پیـام اسـ ت ، ا فـزود: ایـن شـهرك بـا توجـه بـه موقعیت جغرافیایـى آن مناسـب اسـت. زیـرا قطـب فضـاى م ج ـ ا زى بایـد در نزدیکـى پایتخـت بوده و فرودگاه داشـته باشـد تا رفت

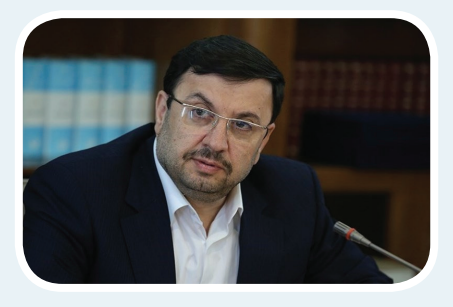

آمدهـا تسـهیل شـود کـه هـر دو مـورد را فـرودگاه پیـام داراسـت.

#### **تست واقعى اتصالات نسل پنجم**

بزرگ تریـن تسـت واقعـى اتصـالات نسـل پنجـم / G5 در فوکویامـا بـا همکارى هـوآوى و دوکومـو باموفقیـت انجام شـد. دو کمپانى هـوآوى چیـن و DOCOMO ژاپـن، بزرگ تریـن تسـت واقعـى اتصـالات نسـل پنجـم / G5 را در فوکویامـا بـا موفقیت انجـام دادند. تاکنون تمام آزمایشـات دربـاره G5 در آزمایشـگاه و لابراتوار بوده اسـت اما شـرکت مخابراتـى ژاپنـى و هـوآوى در یوکوهامـا از فرکانس G4,5 اسـتفاده کـرده و از طریـق آن 11.29 گیگابیت بـر ثانیه دیتـا را با تأخیـر/Latency معـادل 0.5 میلى ثانیـه منتقـل کردنـد کـه این تسـت بزرگ تریـن آزمایـش واقعى اتصالات نسـل پنجم محسـوب مى شـود. آزمایش با پهنـاى بانـد 200 مگاهرتز و 64 TRX و 23 UE انجـام شـد و بـه گفته تاکه هیـرو ناکامـورا قائم مقـام لابراتوار

> اتصـالات نسـل پنجـم در DOCOMO تـا سـال 2020 ایـن شـبکه تجـارى شـده و راهـى بـازار مى شـود. دکتـر ونـگ تونـگ مدیر فنـى شـبکه هاى بى سـیم هـوآوى نیز با

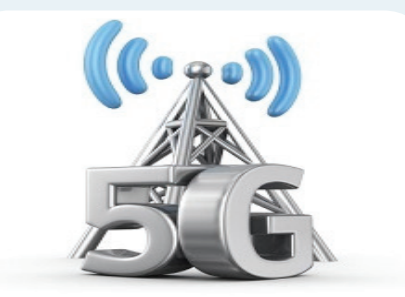

ابـراز رضایـت از این آزمایـش گفت همکارى بـا کمپانى ژاپنى براى توسـعه نسـل پنجـم اتصـالات موبایـل بسـیار خـوب بـوده اسـت.

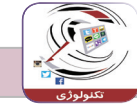

#### **برنامه تلویزیونى ویژه کودکان**

اپـل برنامـه tvOS تـازه اى را براى کـودکان عرضه کـرده کـه بـه Storytime iBooks مشـهور شـده و بـه آنهـا امـکان مـى دهـد تـا برنامـه هـاى تلویزیونـى و کتـاب هاى تعاملـى خـاص خـود را مشـاهده کننـد. از طریـق این ابـزار کـودکان مـى تواننـد به یک کتابخانـه مجـازى با انبوهـى از کتاب هاى مناسـب سـن و سـال خـود دسترسـى یابند و آنهـا را از طریـق تبلـت و گوشـى مشـاهده کننـد. ایـن کتاب هـا صوتـى بـوده و کاربران مى تواننـد بـه دلخواه صوت مناسـب سـلیقه خـود را انتخـاب کننـد. والدین نیز مـى توانند در رونـد انتخـاب کتاب هـاى مختلـف ایـن فروشـگاه مجـازى نقـش داشـته باشـند و از طریـق سـت تاپ باکـس اپل تـى وى هـم بـه آنها دسترسـى داشـته باشـند.

دسـتیار صوتـى سـیرى اپل نیز بـا ایـن مجموعه سـازگار اسـت تا اسـتفاده از آن تسـهیل شـود. با اسـتفاده از سـیرى نیز مى تـوان محتواى کتـاب هـاى منتخب را به طـور صوتى

مشـاهده و قرائـت کرد. صفحـات ایـن کتـاب ها پس از قرائـت هـر بخش بـه طور خودکار ورق خـورده و صفحه بعدى بـراى کـودکان خوانده مى شـوند. خریـد ایـن کتاب هـا و ذخیـره سـازى آنهـا در حسـاب آى کلود کاربـران نیز ممکـن اسـت. خدمـات یـاد

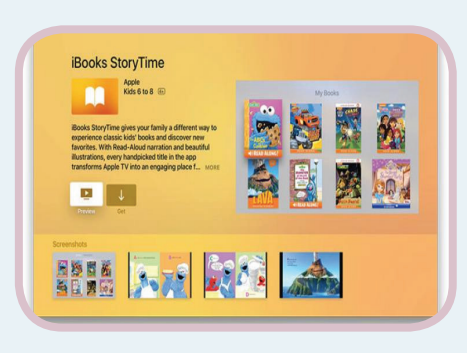

شـده با آیفـون و آى پد و اپل تى وى سـازگار اسـت و به رایـگان در دسـترس علاقمندان قـرار گرفته اسـت.

#### **اپلیکیشن دیوان: گنجینه اى براى دوستداران ادبیات!**

 اپلیکیشـن "دیـوان" سـاخته گـروه HiSoft، پـروژه اى رایـگان اسـت کـه مجموعـه اى از آثـار مهم تریـن مفاخـر ایرانـى در زمینـه ادبیـات را گـردآورى کـرده اسـت. رابـط کاربـرى دیـوان به گونـه اى طراحـى شـده اسـت کـه حتـى بـا اولیـن اجـرا مى توانیـد بـه صـورت کامـل بـا بخش هـاى مختلـف آشـنا شـوید و به خوبـى از آن بهـره بگیریـد. در ابتـداى ورود مى توانیـد بـه صـورت پیش فرض بـه کلیـات پنج شـاعر حافظ، سـعدى، مولـوى، سـهراب و فـروغ فرخزاد دسترسـى داشـته باشـید. صفحـه نخسـت دیـوان بـه سـه بخش تقسـیم شـده اسـت: شـعراى کلاسـیک، شـعراى معاصـر و هم چنیـن بخـش سـایر کتاب هـا. در بخـش شـعراى کلاسـیک مى توانیـد آثـار شـاعران گذشـته ایـران را در اختیـار داشـته باشـید. البته ایـن بخش شـامل فال حافظـه هـم مى شـود که تفـاوت آن بـا دیـوان حافـظ در ارایه تعبیـر غـزل در بخـش زیرین هر شـعر اسـت. دیوان به صـورت پیش فـرض آثـار 5 شـاعر را قـرار داده اسـت، براى دسترسـى به مجموعـه آثـار افـراد دیگـر مى بایسـت آن هـا را دانلـود کنید.

> بـراى دریافـت کتاب هـاى بیش تـر مى توانیـد علامت + موجـود در پاییـن صفحه را لمـس کنیـد. پـس از لمس بـه صفحـهاى جدید منتقـل مى شـوید کـه در حال حاضـر آثار 24 شـاعر کلاسـیک و معاصـر را در بـر مى گیـرد. بـا انتخـاب

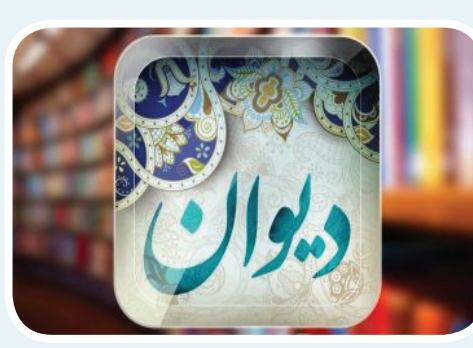

هـر شـاعر پنجـره اى جداگانه به نمایـش درخواهـد آمد کـه در آن مى توانیـد اطلاعاتى از شـاعر را بخوانیـد و هم چنیـن مجموعـه آثـار آن شـاعر را دانلـود کنیـد.

#### **زاویـه دید**

## **قدرت شبکه هاى اجتماعى**

وب2 هسـتند و بـه خوبـى توانسـته اند جایـگاه خـود را میـان افـراد پیـدا کننـد. آنچــه کــه دیدنــى اســت ایــن دربـاره مفهـوم سوشـال مدیـا Social media و سوشـال نتـورک Social network اســت: رســانه شـــما در دســـت<mark>|</mark> گفتـه مـى شـود سوشـال نتـورك بـاز اسـت و البتـه براسـاس رفتـار کاربـران حتــى کــودکان نیــز بایــد باشــد تعریــف مــى شــود. شــکرخواه دربــاره روش تفکیــک بیــن دو مقولــه سوشــال و ایــن یعنــى اســتفاده از شــبکه مدیـا و سوشـال نتـورك گفـت: بـراى تشـخیص راه تفکیـک بایـد بدانیـد کـه هــاى اجتماعــى و تلگــرام و در سوشـال نتـورك و فرمـت هـا اگـر کاربـرى عضویـت پیـدا کـرده و فعالیـت هرآنچــه کــه تحــت عنــوان آن حرفـه اى کنـد، نمـى توانـد تولیـدات خـود را بـه شـبکه هـاى دیگـر ببرد.یونـس بــا ســهولت در دســت مــردم شـکرخواه: مـا در دنیـاى مدیـا، حرفـه اى هسـتیم و تحریریـه هـاى جهـان نیـز اســت. امـروزه دو قسـمتى شـده و بخـش هایـى بـا عنـوان اسـتخر صـدا، تصویـر

بریـان سـولیس: رسـانه هـاى اجتماعـى از محتـواى دموكراتيـک تشـكيل هيـچ تكنيكـى را سوشـال مديـا بـه روزنامـه نـگار يـاد نـداده بلكـه روزنامـه نـگار شـده و درک درسـتى از رونـد نقـش مـردم دارد؛ زيـرا نقـش آنهـا تنهـا خوانـدن و سوشــال مديــا را پــرورش داده اســت. امــا ســوالى کــه اکنــون پيــش مىآيــد منتشـر کـردن اطلاعـات نیسـت، بلکـه آنهـا اطلاعـات را تولیـد و بـراى دیگـران ایــن اسـت کـه بــا توجـه بــه ســهولت دسترســى بــه رسـانه هــاى اجتماعــى و بـه اشـتراک مـى گذارنـد. بنابرايـن رسـانه هـاى اجتماعـى تسـهيل کننـده گفـت فراگيــرى آن هــا، آيــا نبايــد رســانههاى بــه جــاى کنشهــا و واکنشهــا بــه و گوهـا و کنـش هـاى متقابـل آنلايـن بيـن گـروه هايـى از مـردم اسـت. ايـن دنبـال اسـتفاده از قــدرت رسـانههاى اجتماعـى باشــند؟ از سـوى ديگــر، گمــان بزارهـا شـامل بـلاگ هـا، تابلوهـاى پيـام پادكسـت، ميكروبـلاک، نشـانه گذارى ميـرود مـرز باريـک ميـان مسـنجرها و شـبکه هـاى اجتماعـى نيـز، در حـال محـو هـا، شـبکه هـا و ويکـي هاسـت. رسـانه هـا مسـئول بخـش پيـام بـه تـوده هـا شـدن اسـت. امـکان ايجـاد کانـال و ارتبـاط بـا هـزاران مخاطـب و امـکان ارتبـاط هسـتند، در حالـى کـه شـبکه هـا مسـئول تعامـل بـا مـردم بـه صـورت جداگانـه دوسـویه، نشــان مىدهـد کــه پیشــرفت مســنجرها باعــث نزدیکــى آنهــا بــه هسـتند؛ بـه عبارتـى بهتـر رسـانه هـاى اجتماعـى، كانالـى بـراى پخـش پيـام حـوزه شـبكههاى اجتماعـى شـده اسـت. سـهولت دسترســى، كيفيــت محتــوا و ست و بـه عنـوان يـک اسـتراتژي محسـوب مـى شـوند، درحالـى کـه شـبکه سـرعت توليـد و انتشـار محتـوا نيـز در اقبـال روزافـزون از ايـن نـوع رسـانه نشـان هـاى اجتماعـى مـى توانـد بـه عنـوان يـک وسـيله يـا ابـزارى بـراى اتصـال مى‹هـد حـوزه حرفـه اى خبـر، بايـد خـود را همپـاى ايـن تکنولـوژى بـا مـردم بــا ســاير افــراد اســتفاده شــود. رســانهها و شــبکههاى اجتماعــى مبتنــى بــر همـراه کنـد و بـه جـاى کتمـان و ناديـده گرفتـن آن٫را ابـزارى قـوى قـرار دهــد. و سوشــال مدیــا بــراى خــود ایجــاد کــرده انــد. شــکرخواه عنــوان کــرد

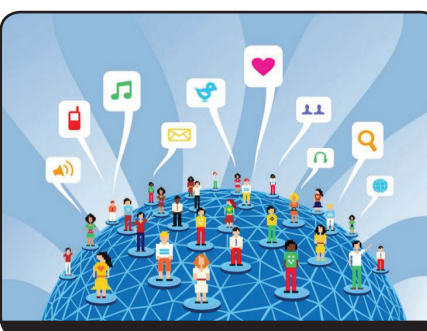

**پیـکسل** دوشنبه یکم آذر 1395 صفحه 5 شماره 24

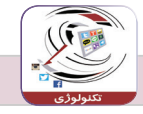

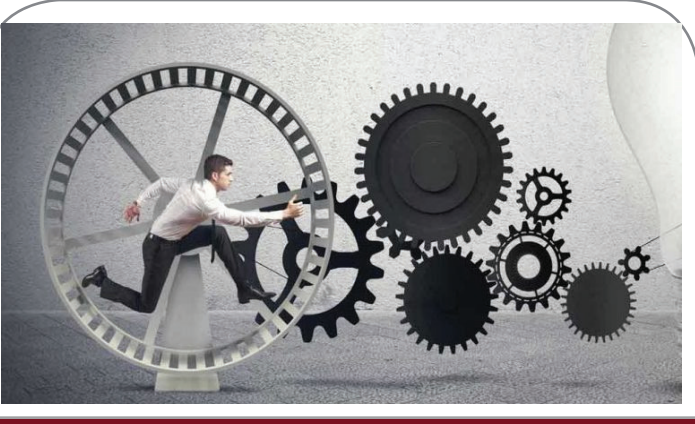

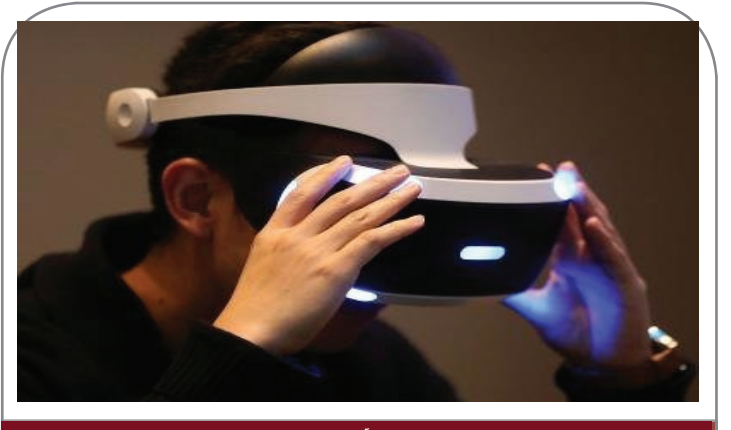

 **اول آذرماه آخرین مهلت ثبت نام استارتاپ ها در الکامپ اپل قصد دارد واقعیت افزوده را به دوربین آیفون ها بیاورد**

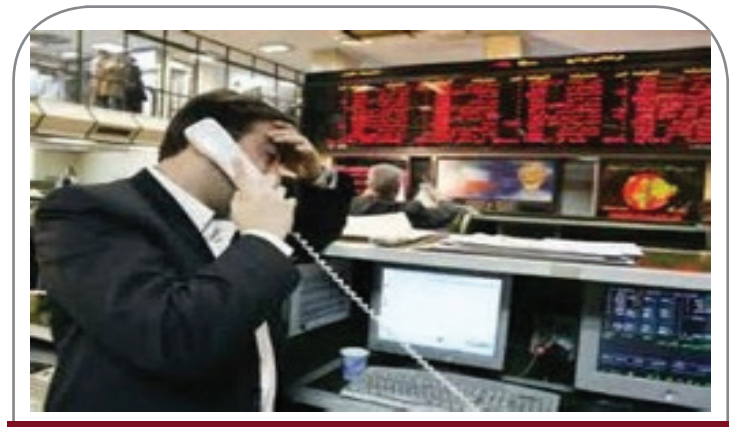

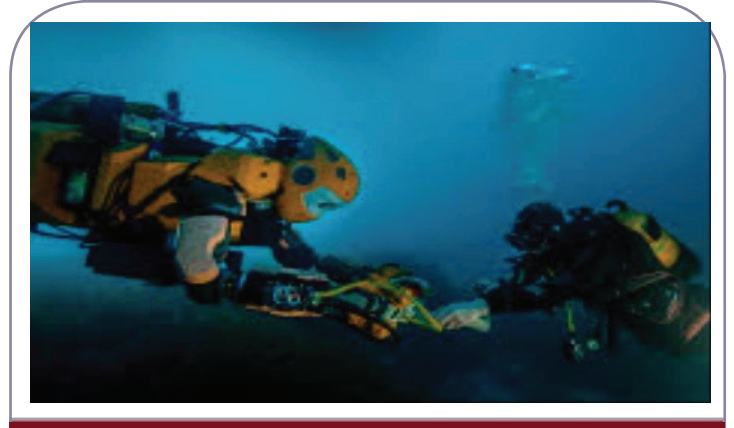

 **ربات زیر آبى SUT توسط جمعى از دانشجویان دانشگاه صنعتى شریف ساخته شد**

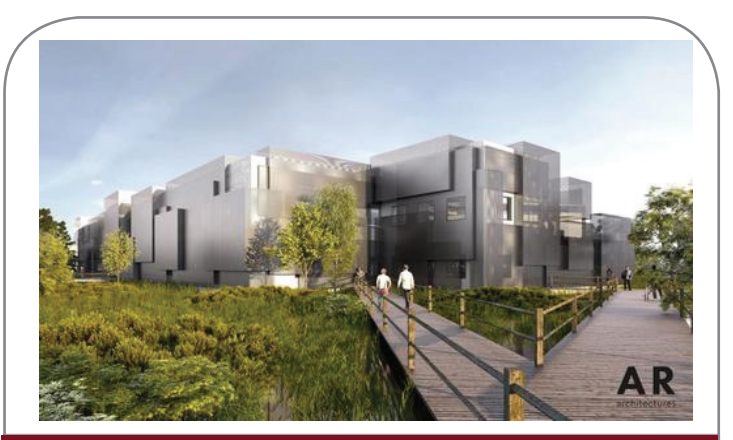

 **نخستین دانشگاه بدون استاد جهان، در کالیفرنیا فعالیت خود را آغاز کرد**

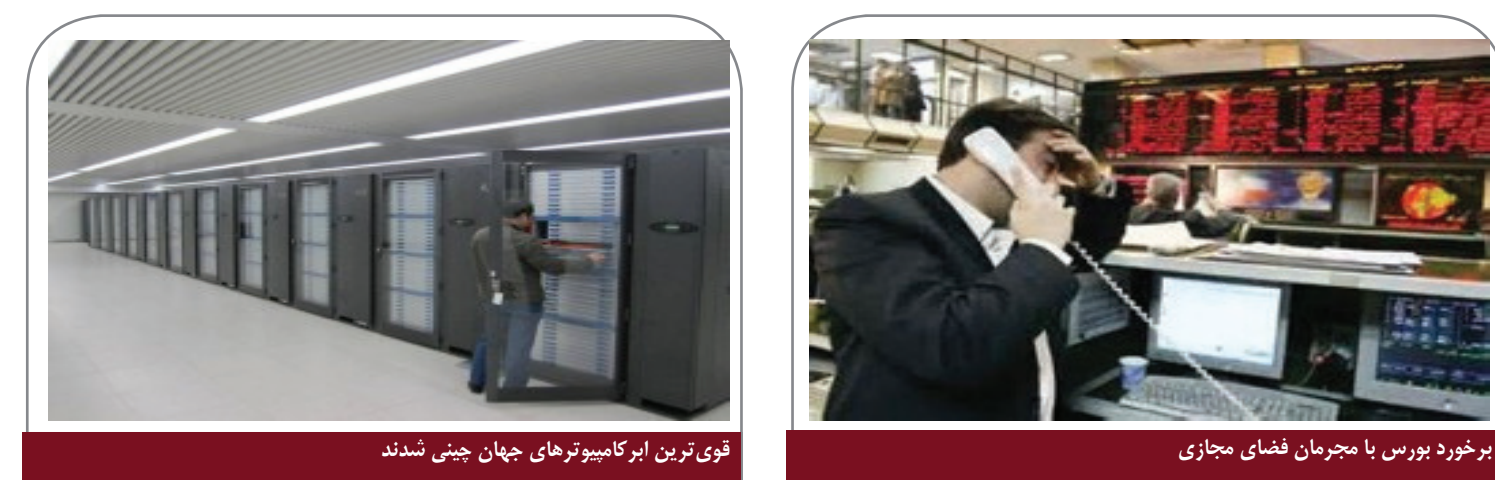

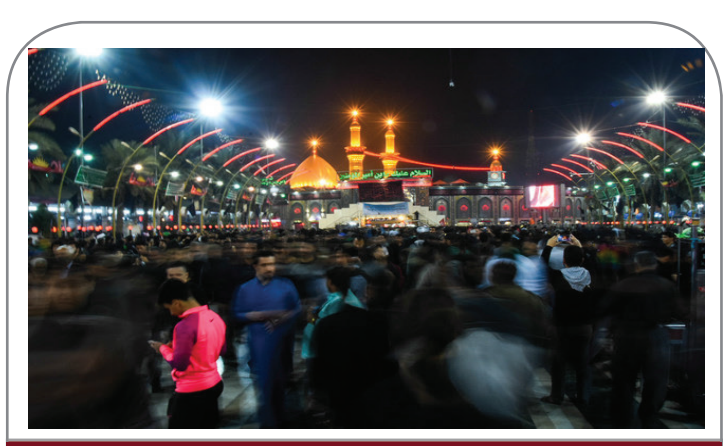

 **برقرارى 5 میلیون دقیقه مکالمه توسط زائران ایرانى**

## **ویژه نامه تکنولوژى خبرگزاري صدا و سیما**

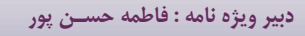

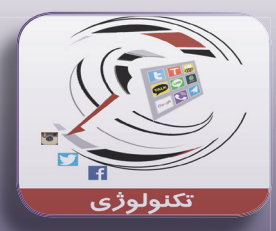

http://www.iribnews.ir